## **ISÓTOPOS**

**1.** El cobre existe en la naturaleza en dos isótopos de masas 63u y 65u. La abundancia relativa de cada uno es del 69,09% y del 30,91%, respectivamente. Calcula la masa atómica del cobre.

La media ponderada de las masas de los isótopos es:

 $m = \frac{m_{Cu1} \cdot \frac{6}{6}}{100} \cdot \frac{100}{100}$  $\frac{100}{100} =$  $63 \cdot 69,09 + 65 \cdot 30,91$  $\frac{1}{100}$  = 63,6*u* 

**2.** El níquel (Z = 28) es un elemento muy empleado en la fabricación de monedas. El níquel que se encuentra en la naturaleza está formado por los siguientes isótopos:

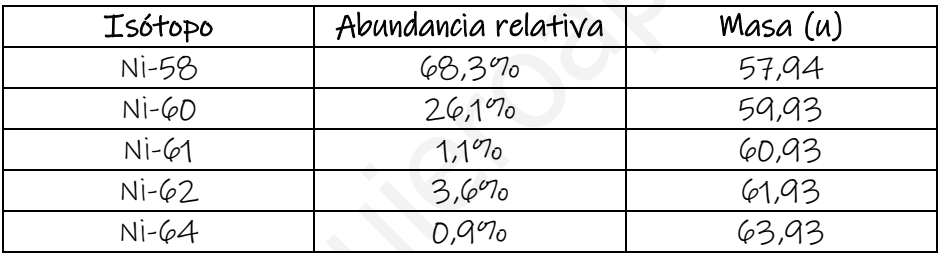

a) Señala los protones y los neutrones que hay en el núcleo de cada uno de estos isótopos.

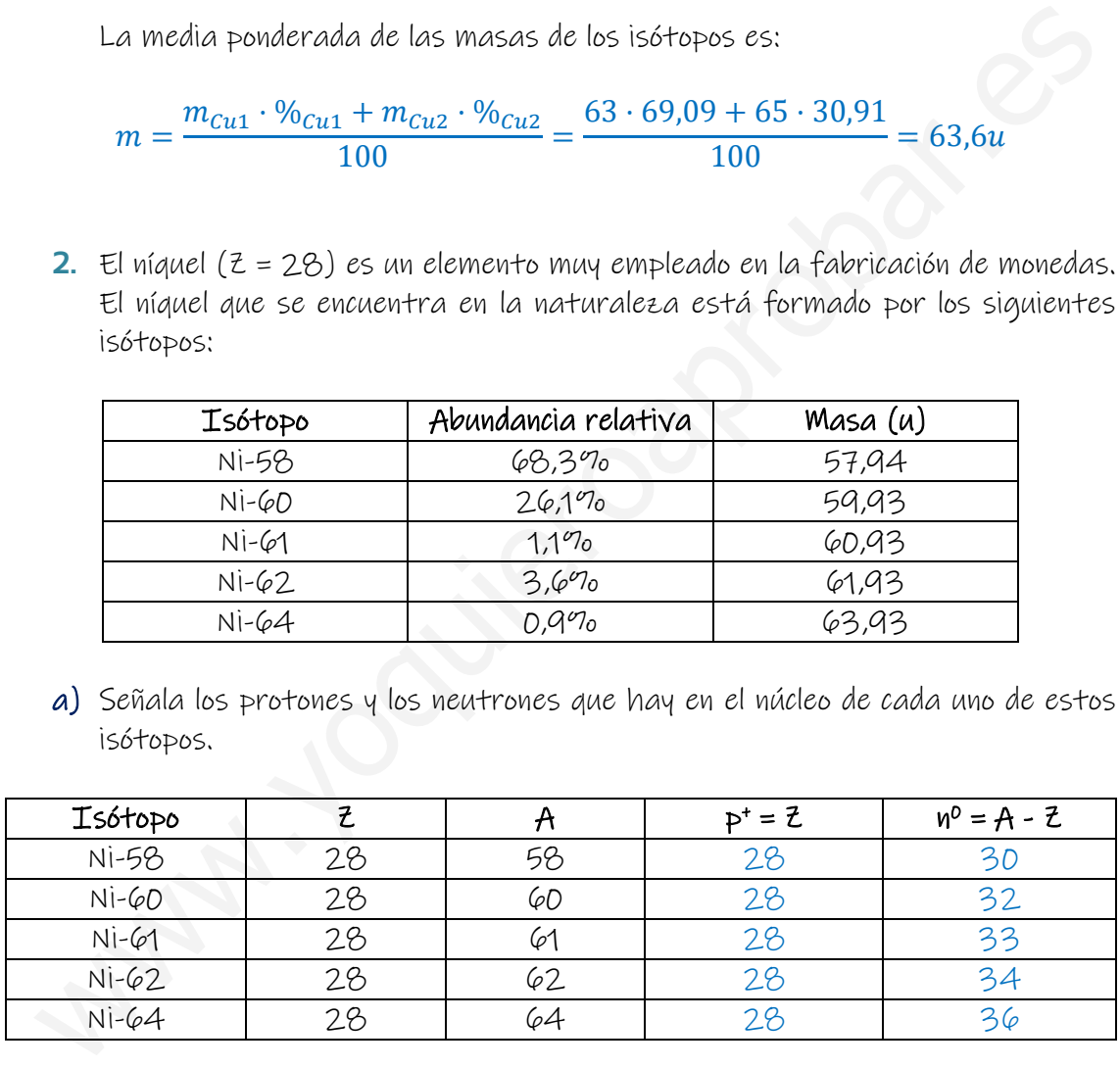

b) Calcula la masa atómica del níquel.

La media ponderada de las masas de los isótopos es:

$$
m = \frac{m_{Ni58} \cdot \frac{96_{Ni58} + m_{Ni60} \cdot \frac{96_{Ni60} + m_{Ni61} \cdot \frac{96_{Ni61} + m_{Ni62} \cdot \frac{96_{Ni62} + m_{Ni64} \cdot \frac{96_{Ni64}}{2}}{100}}{100} = \frac{57,94 \cdot 68,3 + 59,93 \cdot 26,1 + 60,93 \cdot 1,1 + 61,93 \cdot 3,6 + 63,93 \cdot 0,9}{100} = 58,7u
$$

- **3.** El cloro es un elemento muy utilizado para desinfectar el agua en las piscinas. En la naturaleza hay dos isótopos del cloro: el Cl-35, con una abundancia relativa del 75%, y el Cl-37, con una abundancia relativa del 25%. Indica:
- a) Señala los protones y los neutrones que hay en el núcleo de cada uno de estos isótopos.

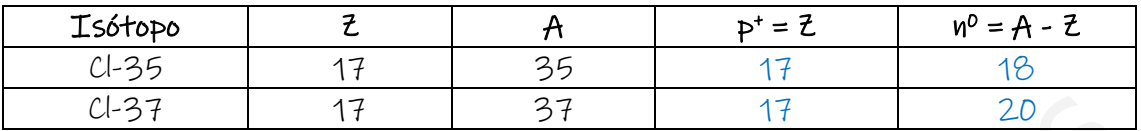

b) Calcula la masa atómica del cloro.

La media ponderada de las masas de los isótopos es:

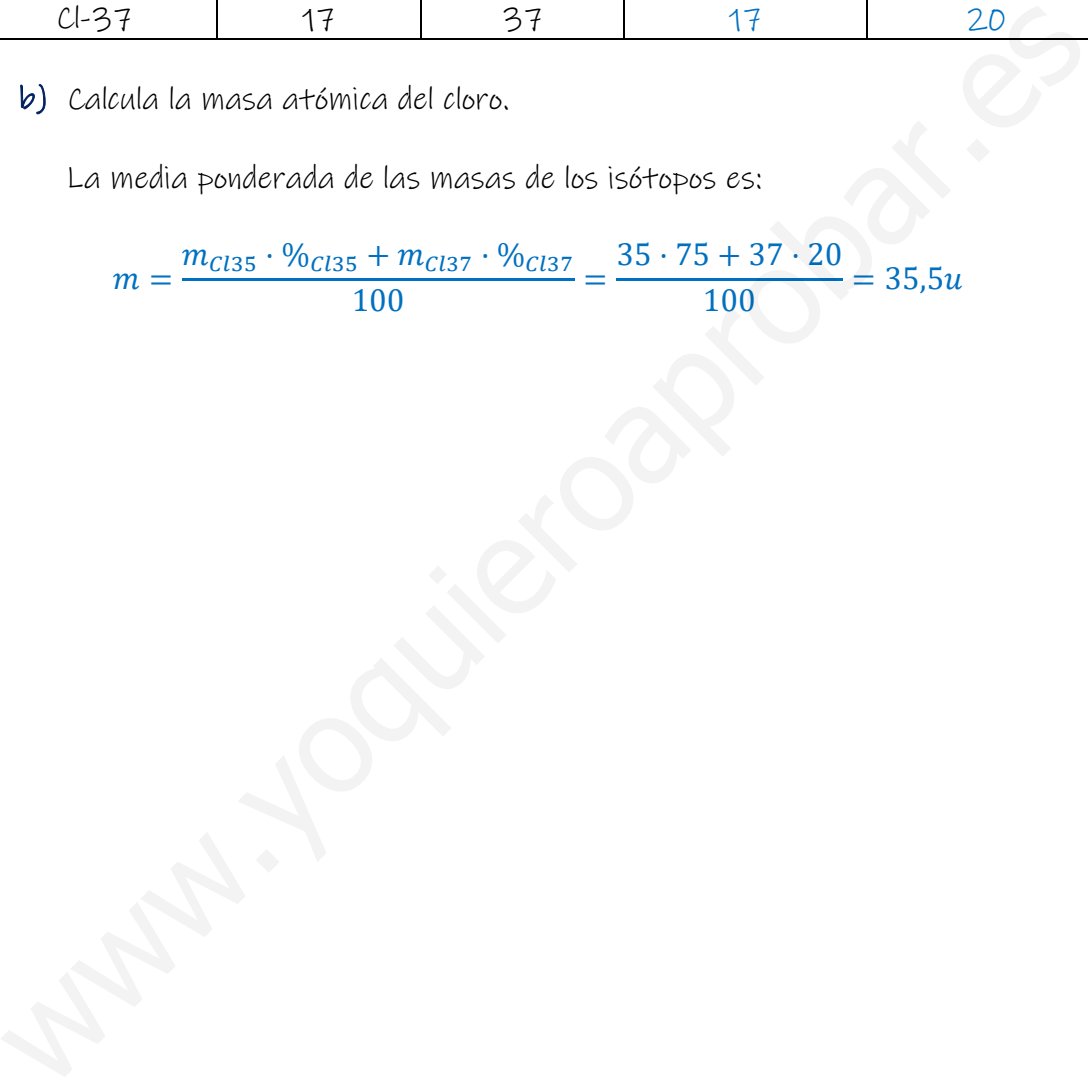